# **YSC4230: Programming Language Design and Implementation**

Ilya Sergey

[ilya.sergey@yale-nus.edu.sg](mailto:ilya.sergey@yale-nus.edu.sg)

#### **Week 4: Simple IRs and LLVM**

#### **Intermediate Representations**

- We have seen a simple *syntax-directed* translation
	-
	- It works fine for simple languages.

– Input syntax uniquely determines the output, no complex analysis or code transformation is done.

But…

- The resulting code quality is poor.
- Richer source language features are hard to encode – Structured data types, objects, first-class functions, etc.
- It's hard to optimize the resulting assembly code.
	- The representation is too concrete e.g. it has committed to using certain registers and the stack
	- Only a fixed number of registers
	- Some instructions have restrictions on where the operands are located
- Control-flow is not structured:
	- Arbitrary jumps from one code block to another
	- Implicit fall-through makes sequences of code non-modular (i.e. you can't rearrange sequences of code easily)
- Retargeting the compiler to a new architecture is hard.
	- Target assembly code is hard-wired into the translation

# **Why do something else?**

- Abstract machine code: hides details of the target architecture
- Allows machine independent code generation and optimization.

### **Intermediate Representations (IR's)**

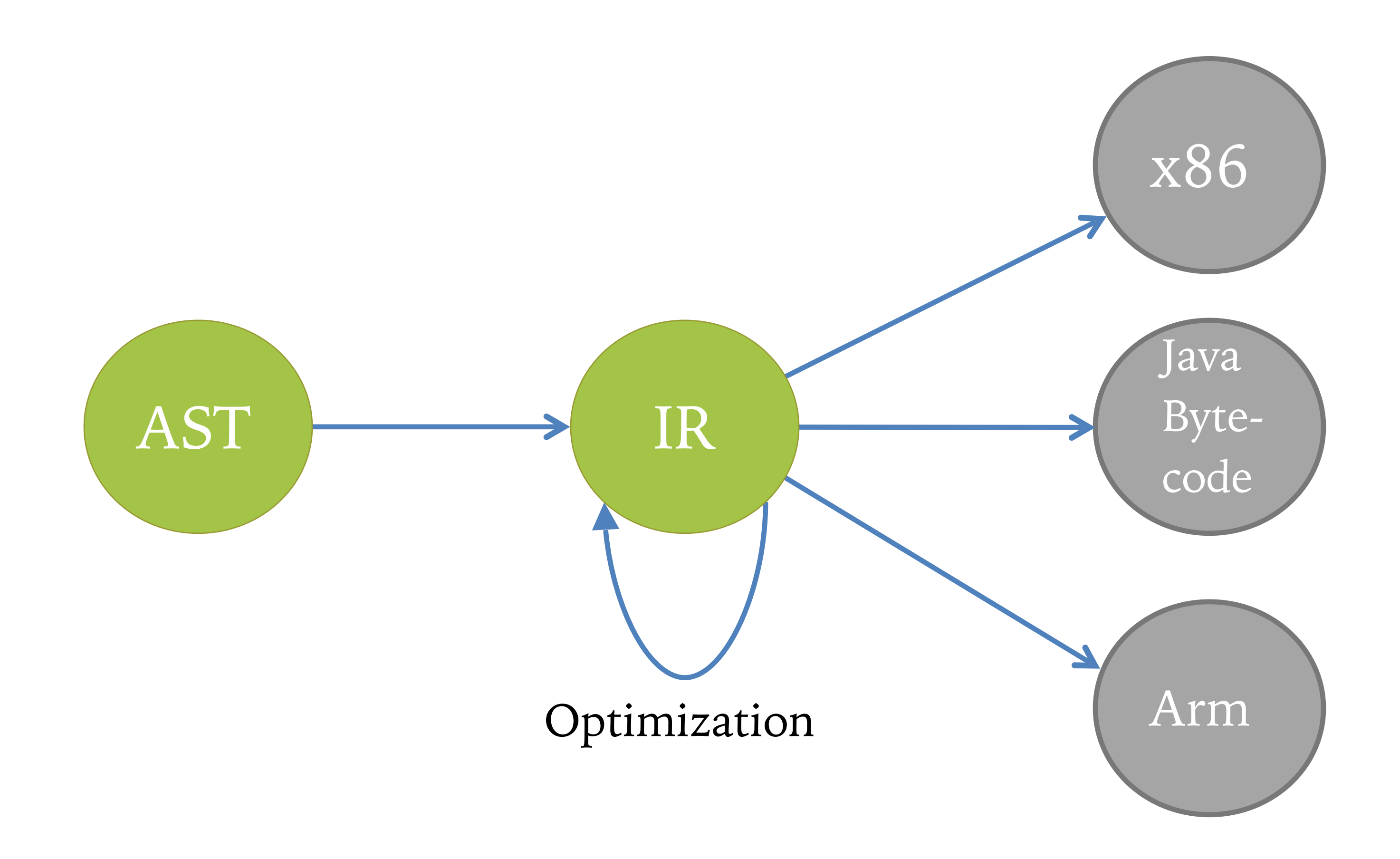

- Goal: get program closer to machine code without losing the information needed to do analysis and optimizations
- 

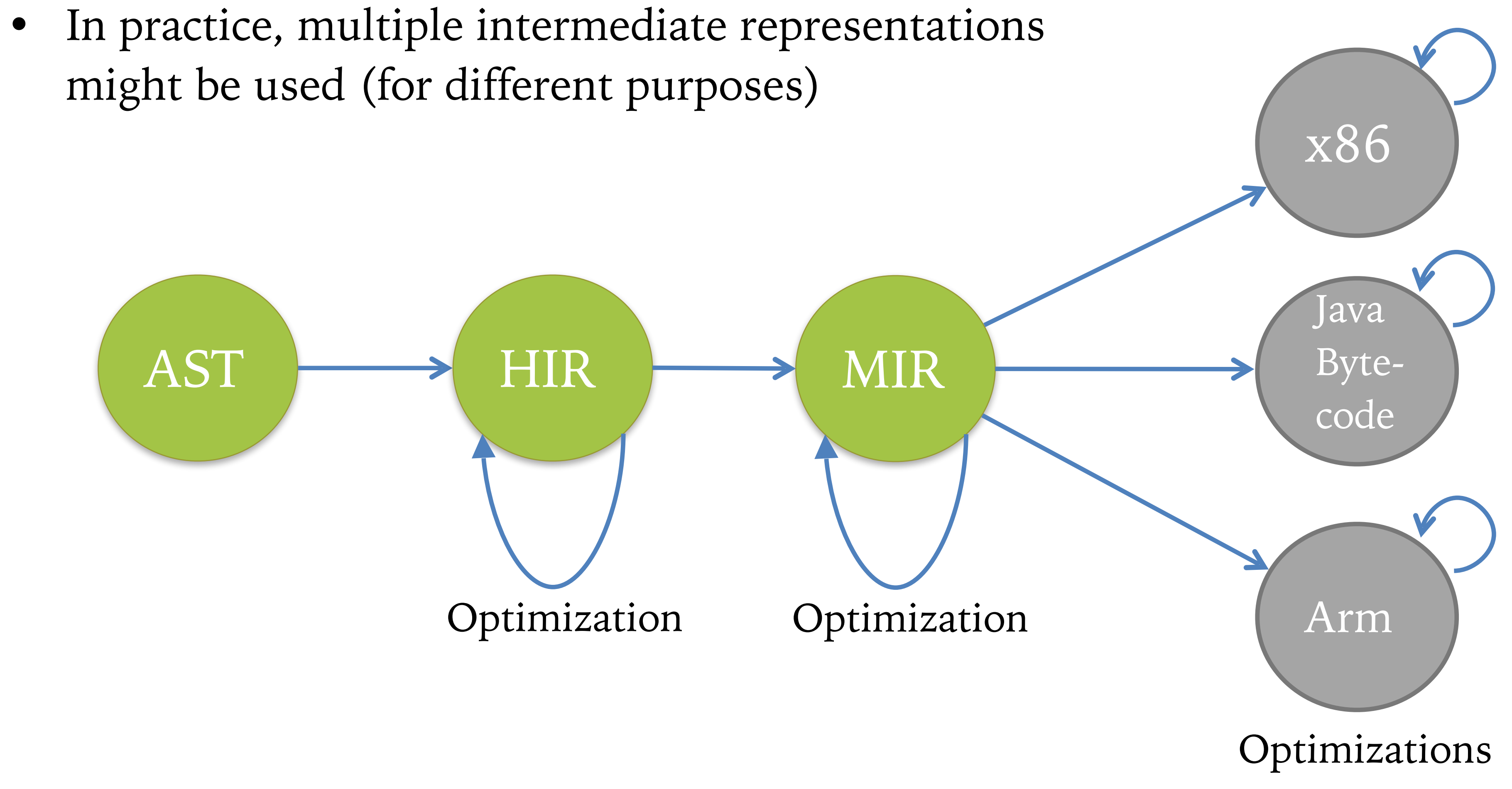

# **Multiple IR's**

- Easy translation target (from the level above)
- Easy to translate (to the level below)
- Narrow interface
	- Fewer constructs means simpler phases/optimizations
- Example: Source language might have "while", "for", and "foreach" loops (and maybe more variants)
	- IR might have only "while" loops and sequencing
	- Translation eliminates "for" and "foreach"

### **What makes a good IR?**

⟦for(pre; cond; post) {body}⟧ =

⟦pre; while(cond) {body;post}⟧

– Here the notation [[cmd] denotes the "translation" or "compilation" of the command cmd.

• e.g. a pseudo instruction for interfacing with garbage collector or memory allocator (parts of the language runtime

#### **IR's at the extreme**

- High-level IR's
	- Abstract syntax + new node types not generated by the parser
		- e.g. Type checking information or disambiguated syntax nodes
	- Typically preserves the high-level language constructs
		- Structured control flow, variable names, methods, functions, etc.
		- May do some simplification (e.g. convert for to while)
	- Allows high-level optimizations based on program structure
		- e.g. inlining "small" functions, reuse of constants, etc.
	- Useful for semantic analyses like type checking
- Low-level IR's
	- Machine dependent assembly code + extra pseudo-instructions
		- system)
		- e.g. (on x86) a imulq instruction that doesn't restrict register usage
	- Source structure of the program is lost:
		- Translation to assembly code is straightforward
	- Allows low-level optimizations based on target architecture
		- e.g. register allocation, instruction selection, memory layout, etc.
- What's in between?

### **Mid-level IR's: Many Varieties**

- Intermediate between AST (abstract syntax) and assembly
- May have unstructured jumps, abstract registers, or memory locations
- Convenient for translation to high-quality machine code
	- Example: all intermediate values are named to facilitate optimizations that attempt to minimize stack/register usage
- Many examples:
	- Triples: OP a b
		-
	- Useful for instruction selection on X86 via "graph tiling" (a way to better utilise registers) Quadruples:  $a = b$  OP c (RISC-like "three address form")
	- SSA: variant of quadruples where each variable is assigned exactly once
		- Easy dataflow analysis for optimization
		- e.g. LLVM: industrial-strength IR, based on SSA
	- Stack-based:
		- Easy to generate
		- e.g. Java Bytecode, UCODE

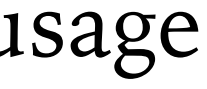

## **Growing an IR**

- Develop an IR in detail... starting from the very basic.
- Start: a (very) simple intermediate representation for the *arithmetic language*
	- Very high level
	- No control flow
- Goal: A simple subset of the LLVM IR
	- LLVM = "Low-level Virtual Machine"
	- Used in HW3+
- Add features needed to compile rich source languages

**Simple let-based IR**

- Fundamental problem:
	- Compiling complex & nested expression forms to simple operations.

• Idea: *name* intermediate values, make order of evaluation explicit. – No nested operations.

# **Eliminating Nested Expressions**

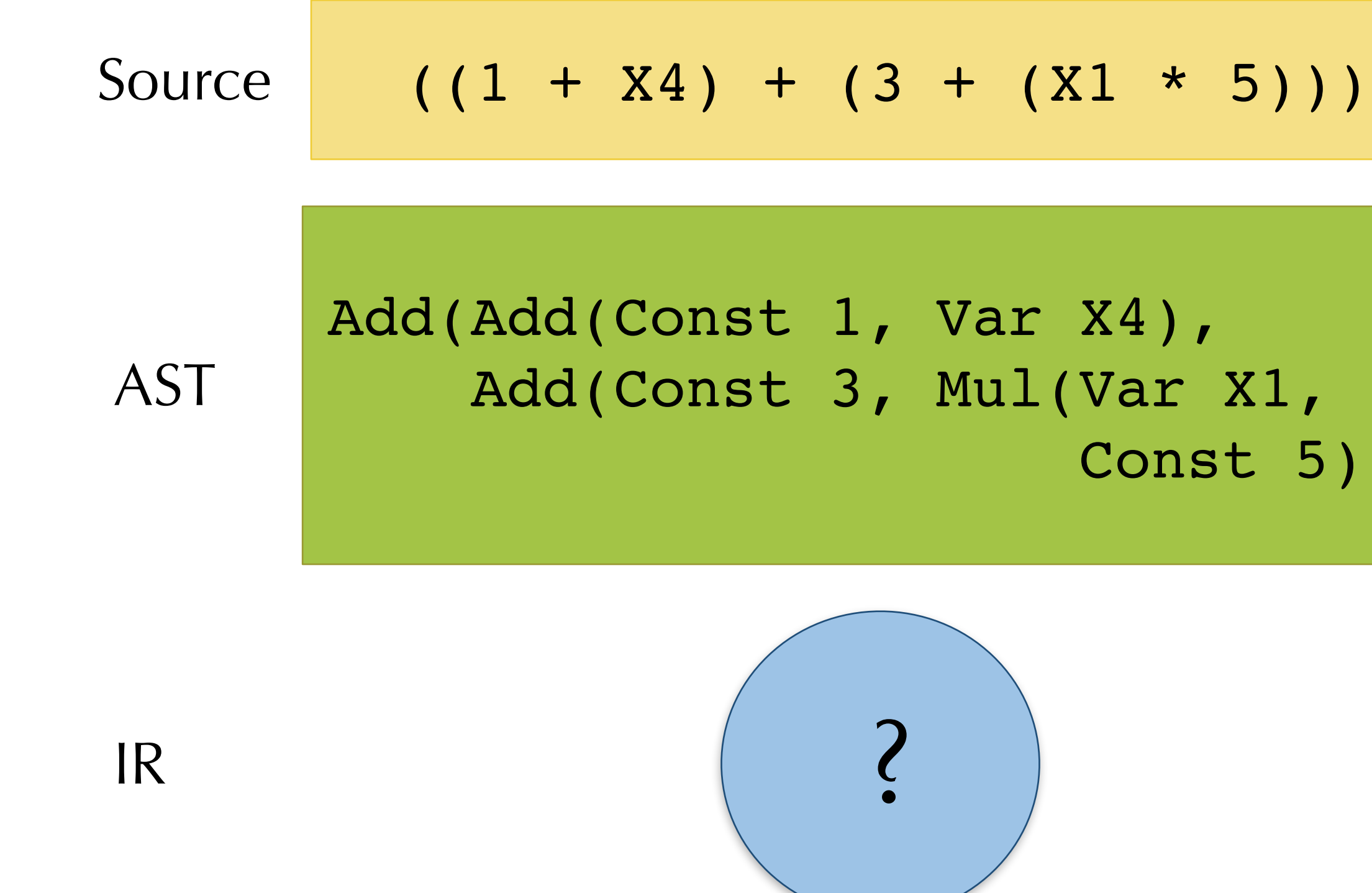

Const 5)))

• Given this:

• Note: introduced temporaries are never modified

- Translate to this desired SLL form:  $let \t{tmp0 = add 1L \t{varX4 in}}$  $let$   $tmp1 = mul$   $vars1 5L$   $in$  $let$   $tmp2 = add 3L$   $tmp1 in$  $let$   $tmp3$  =  $add$   $tmp0$   $tmp2$   $in$ tmp3
- Translation makes the order of evaluation explicit.
- Names intermediate values

#### **Translation to SLL**

Add(Add(Const 1, Var X4),

```
 Add(Const 3, Mul(Var X1, 
                   Const 5)))
```
– simple arithmetic expressions, immutable global variables

- IR1: Expressions
	-
- IR2: Commands
	- global *mutable* variables
	- commands for update and sequencing
- IR3: Local control flow
	- conditional commands & while loops
	- basic blocks

#### **Intermediate Representations**

#### **Demo: IR1 and IR2**

- <https://github.com/ysc4230/week-03-intermediate-2021>
- Definitions: ir1.ml, ir2.ml
- Using IRs: ir\_by\_hand.ml

- and always exits at the last instruction.
	- Starts with a label that names the *entry point* of the basic block.
	- Ends with a control-flow instruction (e.g. branch or return) the "link"
	- Contains no other control-flow instructions
	- Contains no interior label used as a jump target
- Basic blocks can be arranged into a *control-flow graph*
	- Nodes are basic blocks
	- of basic block A might jump to the label of basic block B.

• A sequence of instructions that is always executed starting at the first instruction

– There is a directed edge from node A to node B if the control flow instruction at the end

#### **IR3: Basic Blocks**

#### **Demo: IR3**

- <https://github.com/ysc4230/week-03-intermediate-2021>
- Definitions: ir3.ml

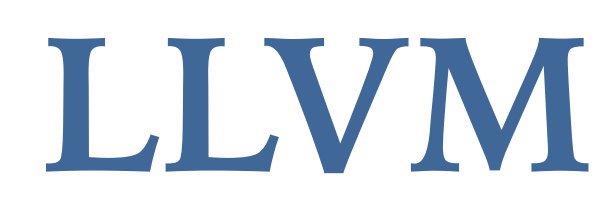

- Open-Source Compiler Infrastructure
	- see llvm.org for full documentation
- Created by Chris Lattner (advised by Vikram Adve) at UIUC
	- LLVM: An infrastructure for Multi-stage Optimization, 2002
	- LLVM: A Compilation Framework for Lifelong Program Analysis and Transformation, 2004
- 2005: Adopted by Apple for XCode 3.1
- Front ends:
	- llvm-gcc (drop-in replacement for gcc)
	- Clang: C, objective C,  $C++$  compiler supported by Apple
	- various languages: Swift, ADA, Scala, Haskell, …
- Back ends:
	- x86 / Arm / Power / etc.

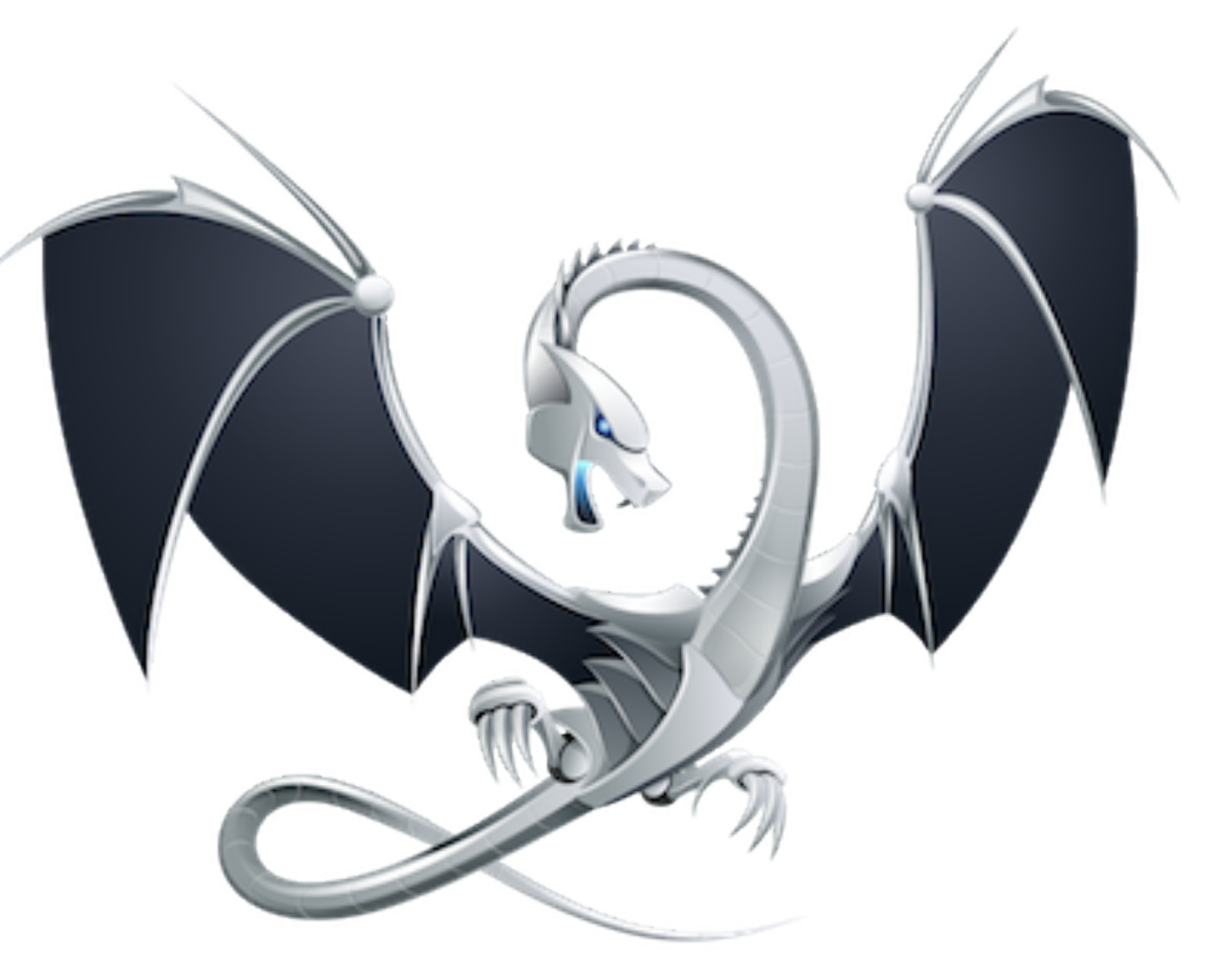

### **Low-Level Virtual Machine (LLVM)**

# **LLVM Compiler Infrastructure**

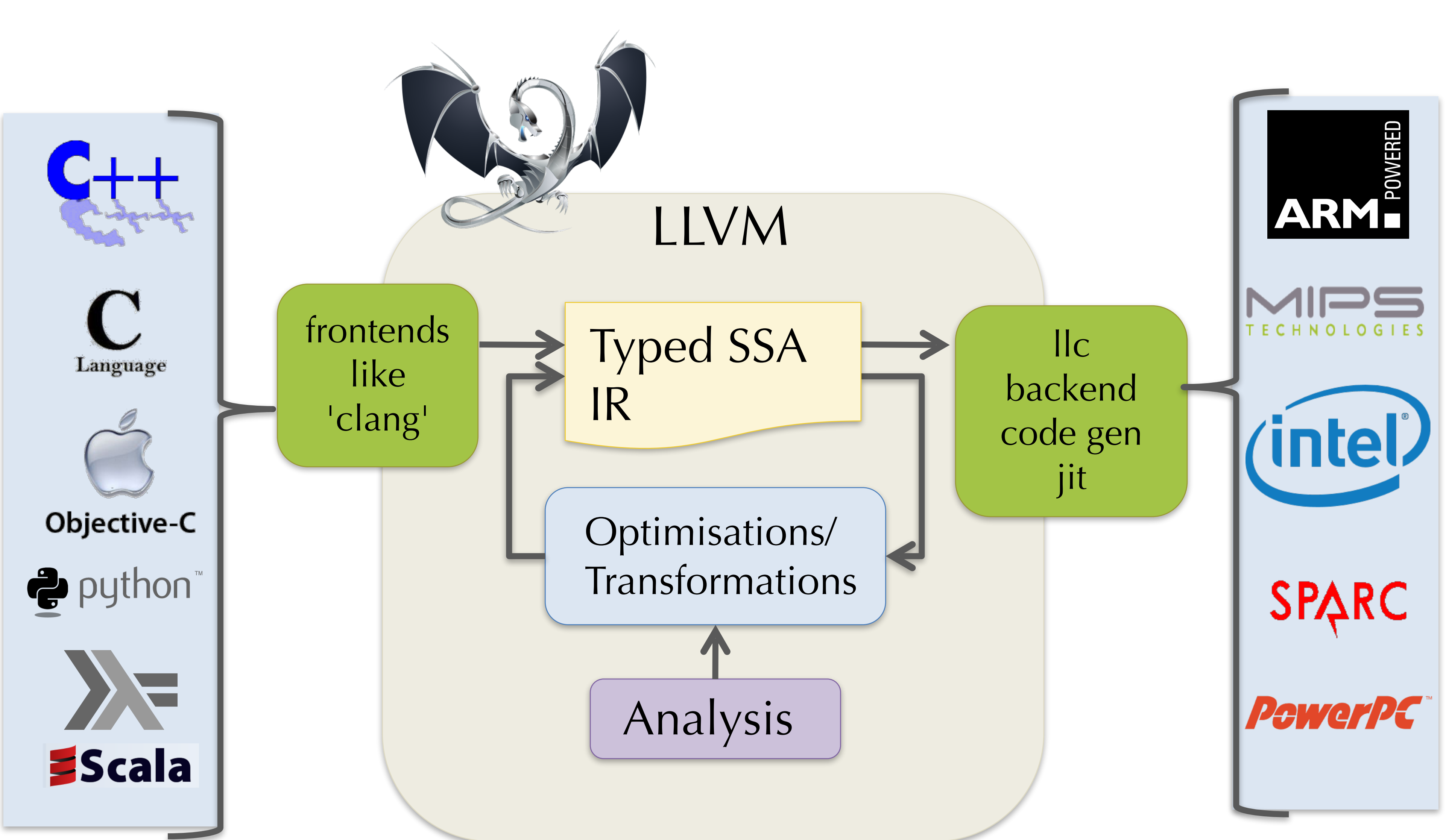

#### [Lattner et al.]

• LLVM offers a textual representation of its IR – files ending in .ll

#### **Example LLVM Code**

#include <stdio.h> #include <stdint.h>

```
int64_t factorial(int64_t n) {
 int64 t acc = 1;
 while (n > 0) {
  acc = acc * n;n = n - 1; }
  return acc;
}
```
factorial64.c

define @factorial(%n) {  $\%1 = \text{alloca}$  $\%$ acc = alloca store %n, %1 store 1, %acc br label %start

#### start:  $\%3 = \text{load } \%1$  $%4 = i$ cmp sgt %3, 0 br %4, label %then, label %else

then:  $%6 =$ load ‰acc  $\%7 = \text{load } \%1$  $\%8 = \text{mul } \%6, \%7$  store %8, %acc  $\%9 = \text{load } \%1$  $\%10 = \text{sub } \% 9, 1$  store %10, %1 br label %start

else:  $\%12 =$ load %acc ret %12 }

#### factorial-pretty.ll

#### **Real LLVM**

- Decorates values with type information i64 i64\* i1 (boolean)
- Permits numeric identifiers
- Has alignment annotations (padding for some specified number of bytes)
- Keeps track of entry edges for each block: preds  $=$  %5, %0

; Function Attrs: nounwind ssp define i64 @factorial(i64 %n) #0 {  $\%1 =$  alloca i64, align 8  $\%$ acc = alloca i64, align 8 store i64 %n, i64\* %1, align 8 store i64 1, i64\* %acc, align 8 br label %2  $;$  <label>:2  $;$  preds = %5, %0  $% 3 =$ load i64\* %1, align 8  $\%4 = \text{icmp} \, \text{sgt} \, \text{i64} \, \%3, 0$  br i1 %4, label %5, label %11  $;$  <label>:5  $;$  preds = %2  $%6 =$ load i64\* %acc, align 8  $%7 =$ load i64\* %1, align 8  $\%8 = \text{mul}$  nsw i64 %6, %7 store i64 %8, i64\* %acc, align 8  $\%9 =$  load i64\*  $\%1$ , align 8  $\%10 = \text{sub}$  nsw i64 %9, 1 store i64 %10, i64\* %1, align 8 br label %2  $;$  <label>:11  $;$  preds = %2  $\%12 =$ load i64\* % acc, align 8 ret i64 %12 }

#### factorial.ll

### **Example Control-flow Graph**

define @factorial(%n) {  $\%1 = \text{alloca}$  $\%$ acc = alloca store %n, %1 store 1, %acc br label %start

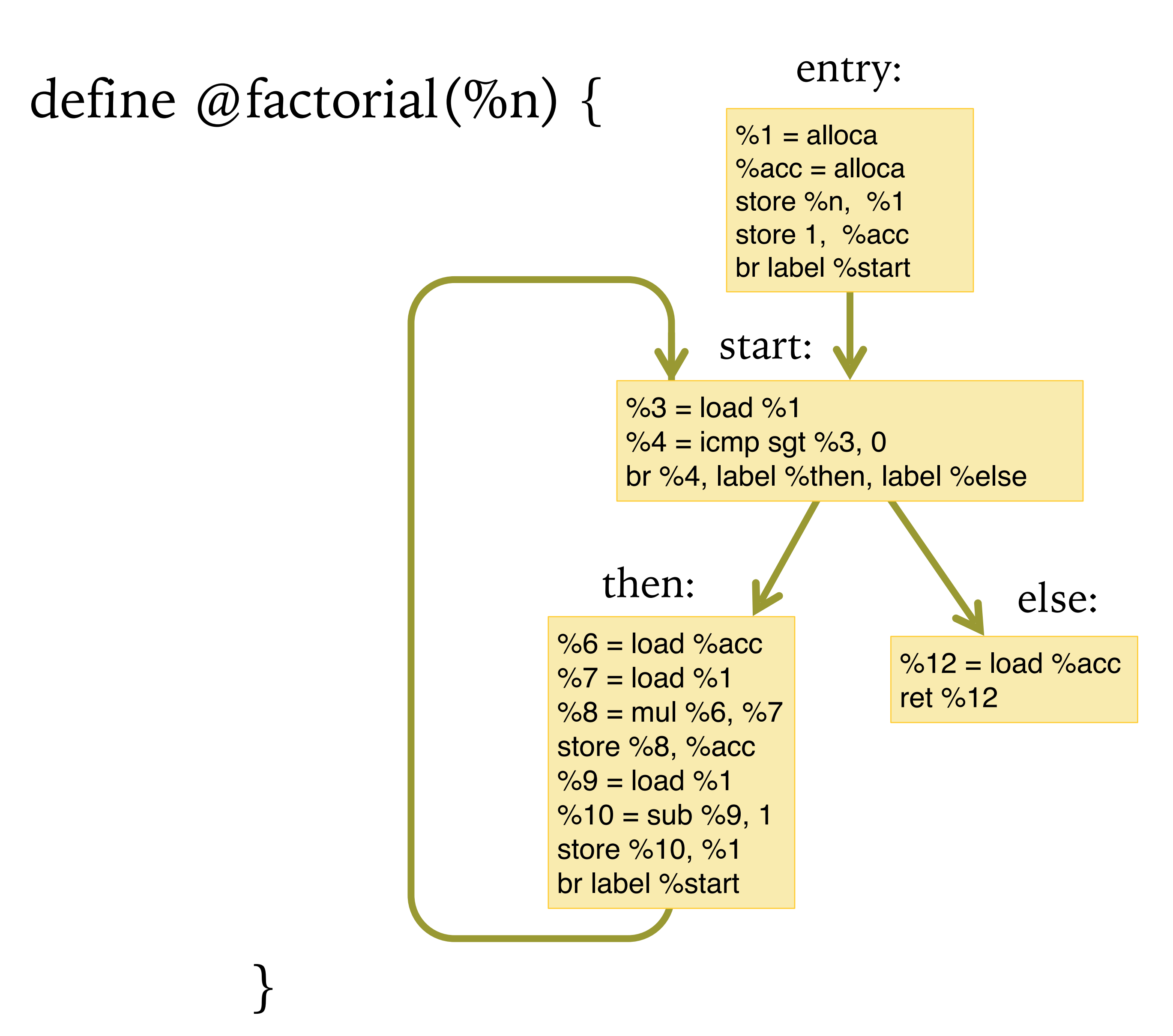

start:  $\%3 = \text{load } \%1$  $%4 = i$ cmp sgt %3, 0 br %4, label %then, label %else

then:  $%6 =$ load ‰acc  $\%7 = \text{load } \%1$  $\%8 = \text{mul } \%6, \%7$  store %8, %acc  $%9 = load \%1$  $\%10 = \text{sub } \%9, 1$  store %10, %1 br label %start

```
else:
\%12 =load %acc
 ret %12
}
```
type block  $=$  { }

- - No two blocks have the same label
	- All terminators mention only labels that are defined among the set of basic blocks
	- There is a distinguished, unlabelled, entry block:

#### **LL Basic Blocks and Control-Flow Graphs**

- LLVM enforces (some of) the basic block invariants syntactically.
- Representation in OCaml:

insns : (uid \* insn) list; term : (uid \* terminator)

• A *control flow graph* is represented as a list of labeled basic blocks with these invariants:

type  $cfg = block * (Ibl * block)$  list

- Several kinds of storage:
	- Local variables (or temporaries): %uid
	-
	- Global declarations (e.g. for string constants): @gid – Abstract locations: references to (stack-allocated) storage created by the alloca instruction – Heap-allocated structures created by external calls (e.g. to malloc)
	-
- Local variables:
	- Defined by the instructions of the form  $\%$ uid = ...
	- Must satisfy the *single static assignment* invariant
		-
	- Each %uid appears on the left-hand side of an assignment only once in the entire control flow graph. – The value of a %uid remains unchanged throughout its lifetime
	- Analogous to "let %uid = e in …" in OCaml
- Intended to be an abstract version of machine registers.
- We'll see later how to extend SSA to allow richer use of local variables – *phi nodes*

# **LL Storage Model: Locals**

%acc = alloca i64 *; allocate a storage slot* store i64 4230, i64\* %acc. *; store the integer value 4230*  % $x =$  load i64, i64\* % acc  $\frac{dy}{dx}$  ; load the value 4230 into %x

• Gives an abstract version of stack slots

### **LL Storage Model:** alloca

- The alloca instruction allocates stack space and returns a reference to it.
	- The returned reference is stored in local:  $%$ ptr = alloca typ
	- The amount of space allocated is determined by the type
- The contents of the slot are accessed via the load and store instructions:

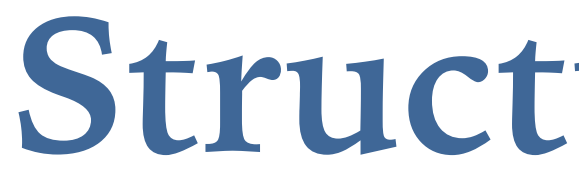

**Structured Data**

- Consider C-style structures like those below.
- How do we represent Point and Rect values?

# **Compiling Structured Data**

**struct** Point { **int** x; **int** y; };

**struct** Rect { **struct** Point ll, lr, ul, ur };

**struct** Rect mk\_square(**struct** Point ll, **int** len) {

 $=$  square.ul = square.ur =  $11;$ 

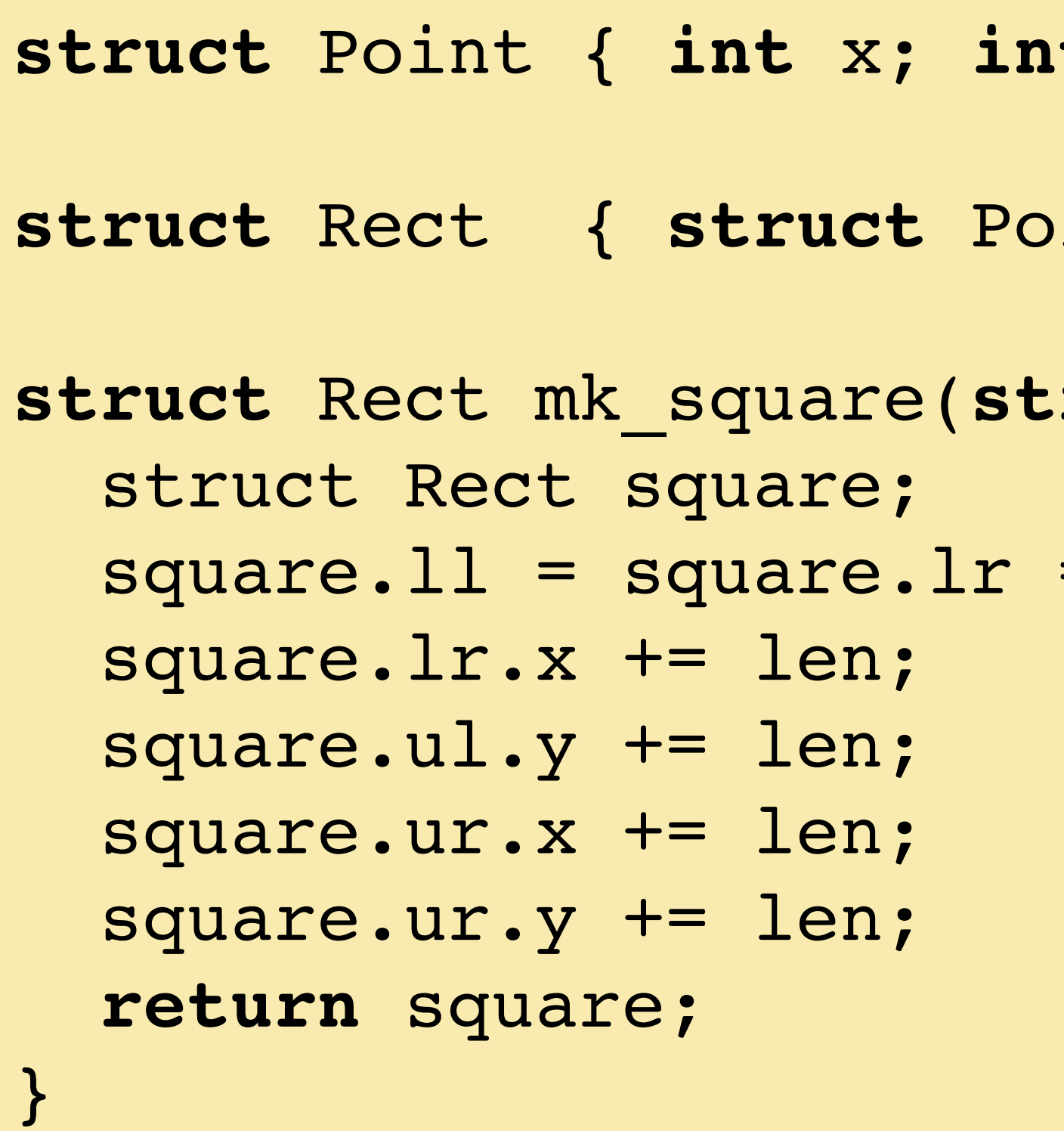

struct Point { int x; int y;};

struct Rect { struct Point ll, lr, ul, ur };

• Store the data using 8 contiguous words of memory.

$$
square \longrightarrow \parallel x \parallel \parallel y \parallel \parallel
$$

- Compiler needs to know the *size* of the struct at compile time to allocate the needed storage space. • Compiler needs to know the *shape* of the struct at compile time to index into the structure.
- 

# **Representing Structs**

p x y

- Store the data using two contiguous words of memory.
- Represent a Point value p as the address of the first word.

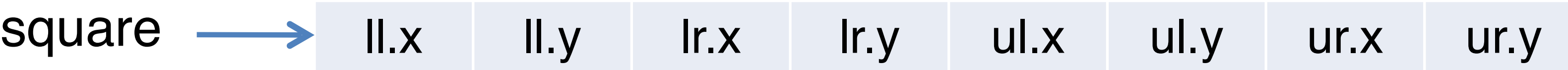

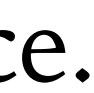

$$
- y = sizeof(int)
$$

• So:  $[square.u.v] = (ans, Movq 20(\%rcx) ans)$ 

square  $\longrightarrow$  ll.x ll.y lr.x lr.y ul.x ul.y ur.x ur.y struct Rect { struct Point II, Ir, uI, ur };

#### **Assembly-level Member Access**

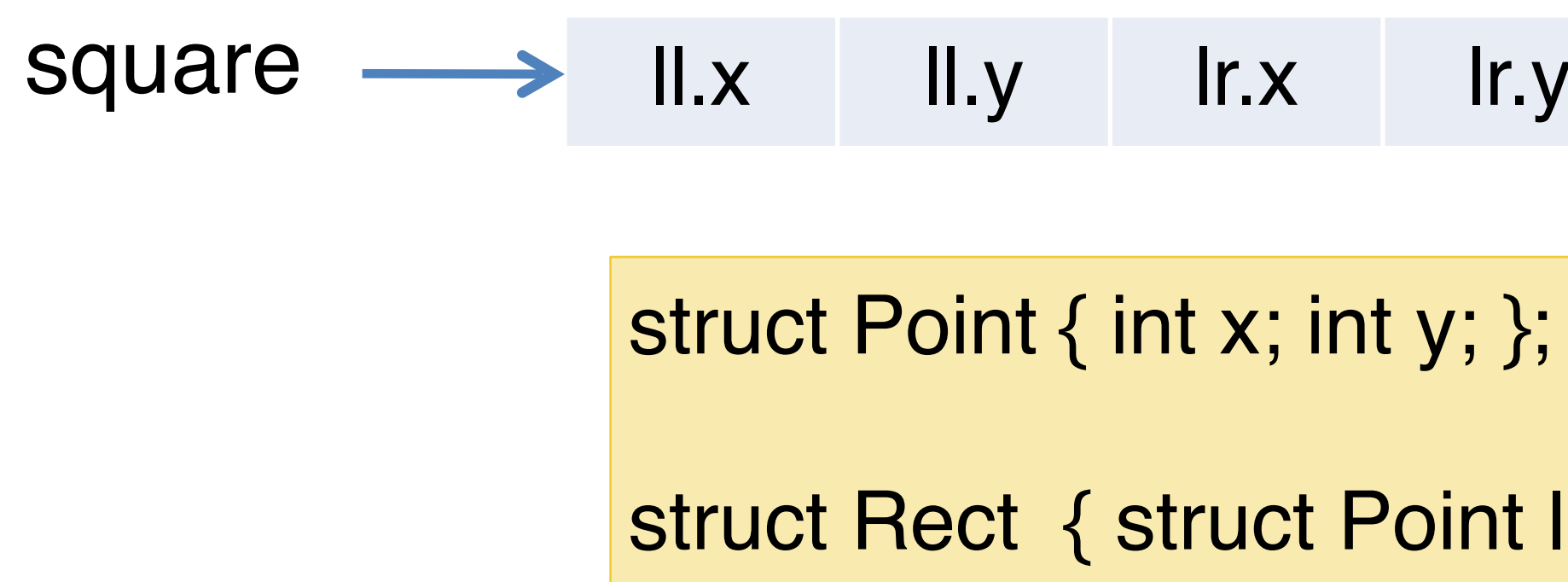

- Consider:  $[square.u.y] = (x86.openad, x86.insns)$
- Assume that %rcx holds the base address of square
- Calculate the offset relative to the base pointer of the data:  $-$  ul = sizeof(struct Point) + sizeof(struct Point)
- 

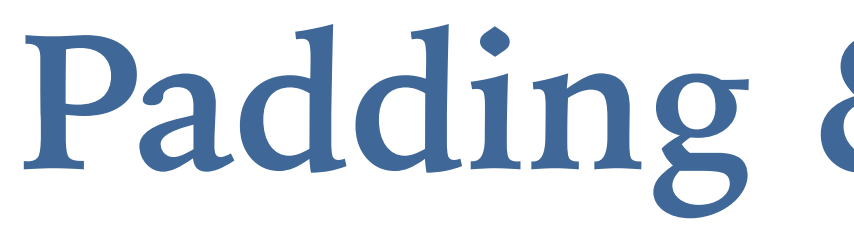

#### • How to lay out non-homogeneous structured data?

### **Padding & Alignment**

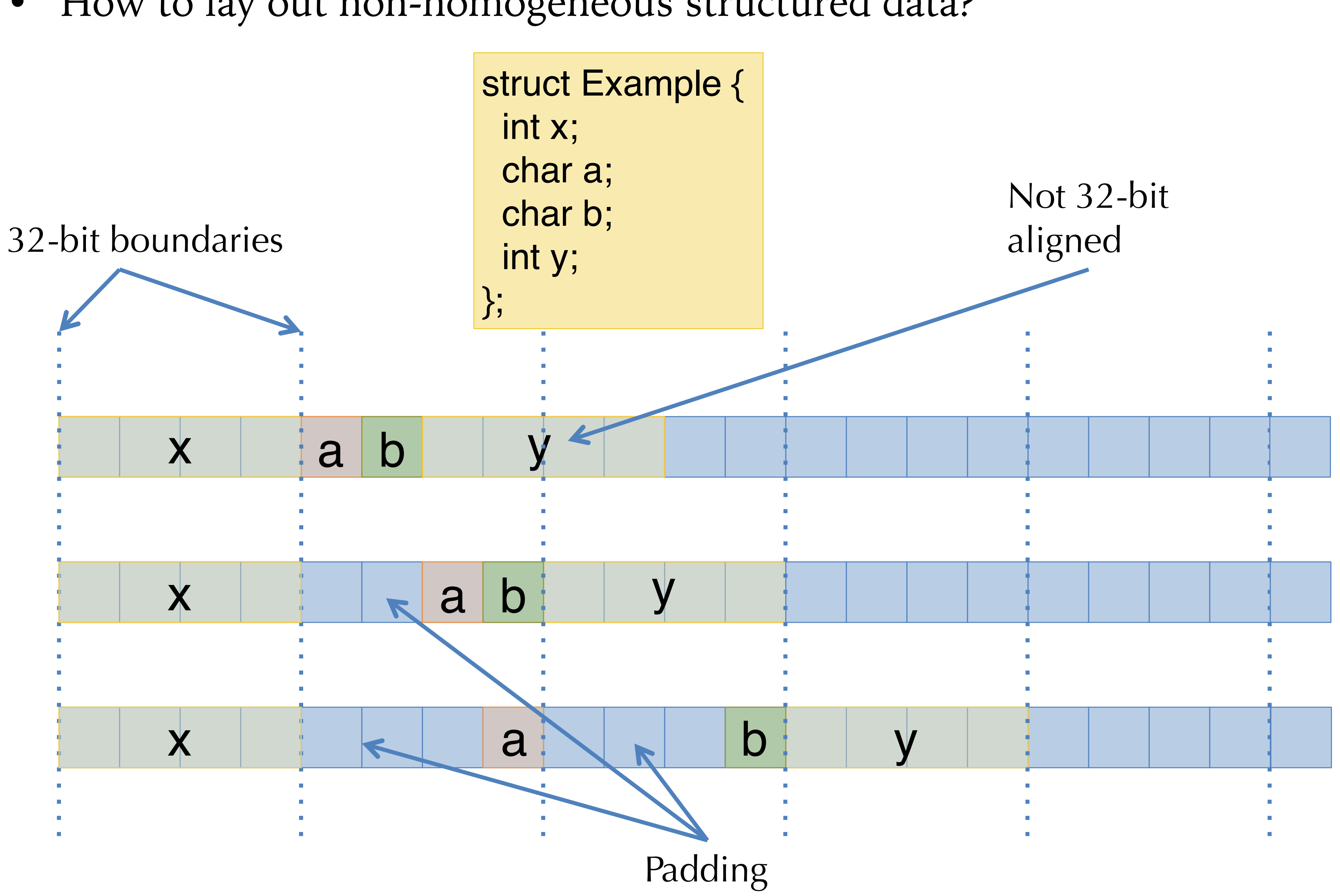

struct Rect mk\_square(struct Point ll, int elen) { struct Square res; res. $Ir = II$ ;

...

then we copy all of the elements out of the source and put them in the target. Same as doing word-level operations:

struct Rect mk\_square(struct Point ll, int elen) { struct Square res; res.lr. $x =$ ll.x; res.lr.y  $=$  II.x; ...

• For really large copies, the compiler uses something like memcpy

(which is implemented using a loop in assembly).

### **Copy-in/Copy-out**

#### When we do an assignment in C as in:

– Caller sets aside extra space in its frame to store results that are bigger than will fit in %rax.

- Similarly, when we call a procedure, we copy arguments in, and copy results out.
	-
	- We do the same with scalar values such as integers or doubles.
- Sometimes, this is termed "call-by-value".
	- This is bad terminology.
	- Copy-in/copy-out is more accurate.
- Benefit: locality
- Problem: expensive for large records…
- In C: can opt to pass *pointers* to structs: "call-by-reference"
- Languages like Java and OCaml always pass non-word-sized objects by reference.

#### **C Procedure Calls**

• The caller passes in the *address* of the point and the *address* of the result (1 word each).

- 
- Note that returning references to stack-allocated data can cause problems. – This space might be reclaimed when foo() is done – Need to allocate storage in the heap…

# **Call-by-Reference**

```
void mkSquare(struct Point *ll, int elen, 
                struct Rect *res) { 
  res->lr = res->ul = res->ur = res->ll = *ll; res->lr.x += elen; 
   res->ur.x += elen;
   res->ur.y += elen; 
   res->ul.y += elen; 
} 
void foo() { 
   struct Point origin = {0,0}; 
  struct Square unit sq;
  mkSquare(&origin, 1, &unit_sq); 
}
```
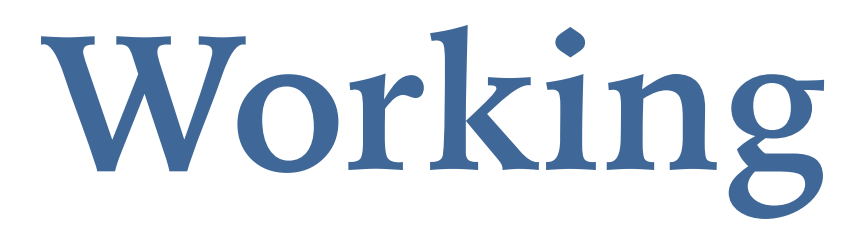

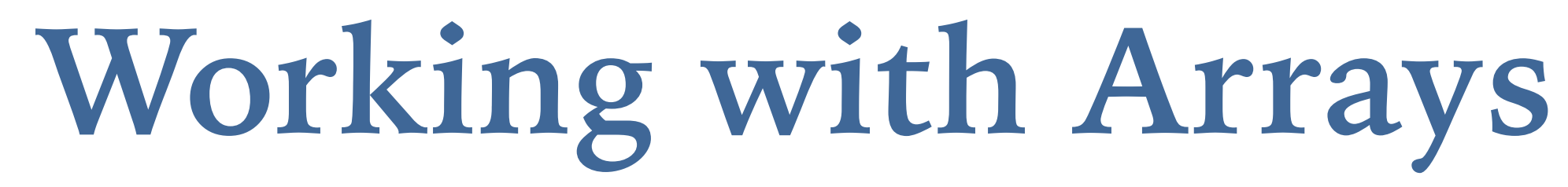

– Note, without the ability to allocated stack space dynamically (C's alloca function)

- Space is allocated on the stack for buf.
	- need to know size of buf at compile time…
- buf[i] is really just (base\_of\_array) + i \* elt\_size

```
 char buf[27]; char buf[27]; 
buf[0] = 'a'; *(buf) = 'a';
buf[1] = 'b'; *(buf+1) = 'b';
buf[25] = 'z'; *(buf+25) = 'z';
buf[26] = 0; * (buf+26) = 0;
```
#### **Arrays**

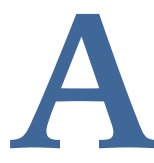

```
void foo() { void foo() { 
 ... ... 
} }
```
- In C, int M[4][3] yields an array with 4 rows and 3 columns.
- Laid out in *row-major* order:

• In Fortran, arrays are laid out in *column major order*.

- In ML and Java, there are no multi-dimensional arrays: – (int array) array is represented as an array of pointers to arrays of ints.
- Why is knowing these memory layout strategies important?

#### **Multi-Dimensional Arrays**

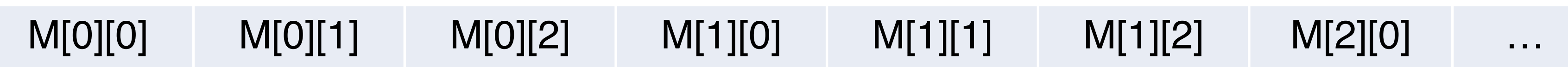

M[0][0] M[1][0] M[2][0] M[3][0] M[0][1] M[1][1] M[2][1] …

- ensure that they're in bounds.
	- Compiler generates code to test that the computed offset is legal
- Needs to know the size of the array... where to store it? – One answer: Store the size *before* the array contents.

- Other possibilities:
	- Pascal: only permit statically known array sizes (very unwieldy in practice)
	- What about multi-dimensional arrays?

• Safe languages (e.g. Java,  $C#$ , ML but not C,  $C++$ ) check array indices to

Size=7 A[0] A[1] A[2] A[3] A[4] A[5] A[6]

### **Array Bounds Checks**

$$
arr \longrightarrow \begin{array}{c} \text{Size=7} \\ \text{Size=7} \end{array} \quad \text{A[0]} \quad \text{A[1]}
$$

• Example: Assume %rax holds the base pointer (arr) and %ecx holds the array index i.

ad size into rdx ompare index to bound mp if  $0 \le i \le size$ st failed, call the error handler

o the load from the array access

To read a value from the array arr[i]:

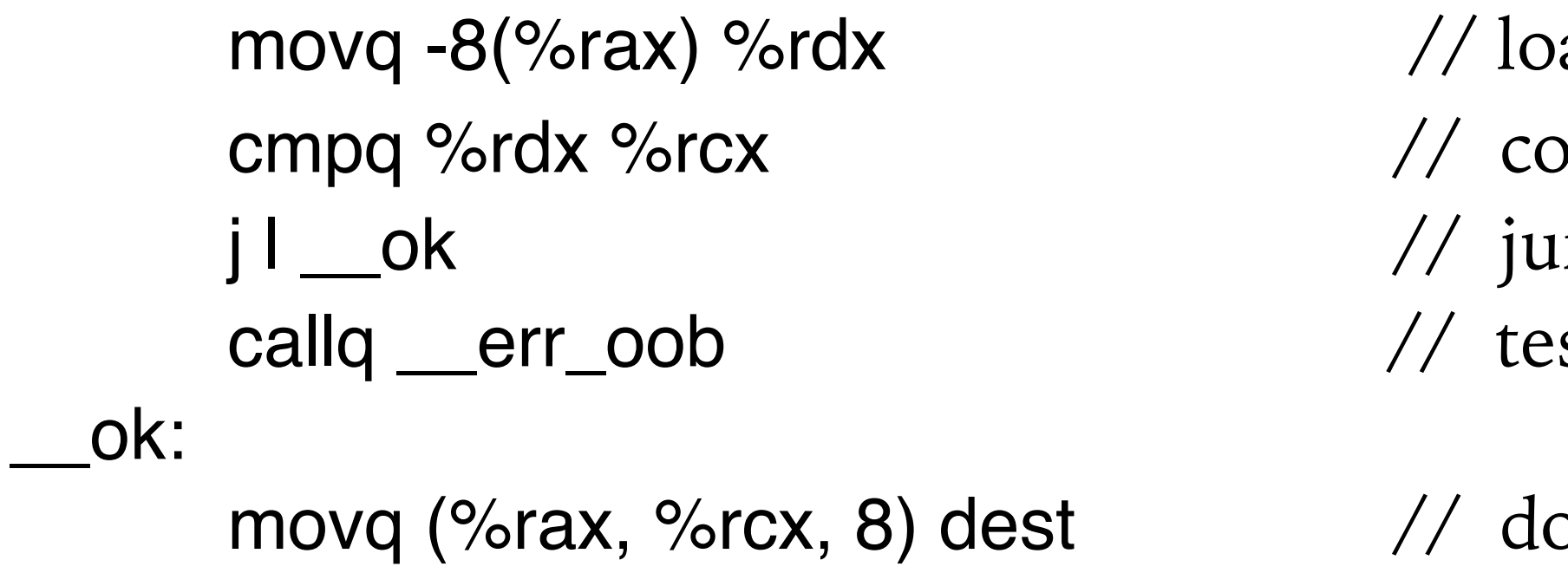

- Clearly more expensive: adds move, comparison & jump
	- More memory traffic
	-
- These overheads are particularly bad in an inner loop
- Compiler optimisations can help remove the overhead
	- e.g. In a for loop, if bound on index is known, only do the test once

– Hardware can improve performance: executing instructions in parallel, branch prediction

#### **Array Bounds Checks (Implementation)**

• Strings are usually placed in the *text* segment so they are *read only*.

char  $*p = "foo";$  $p[0] = 'b';$ 

Attempting to modify the string literal is *undefined behaviour.*

# **C-style Strings**

- A string constant "foo" is represented as global data: \_string42: 102 111 111 0
- C uses null-terminated strings
- allows all copies of the same string to be shared.
- Rookie mistake (in C): write to a string constant.

- 
- Instead, must allocate space on the heap:

char  $*p = (char *)malloc(4 * sizeof(char));$ strncpy(p, "foo", 4);  $\prime^*$  include the null byte  $\prime\prime$  $p[0] = 'b';$ 

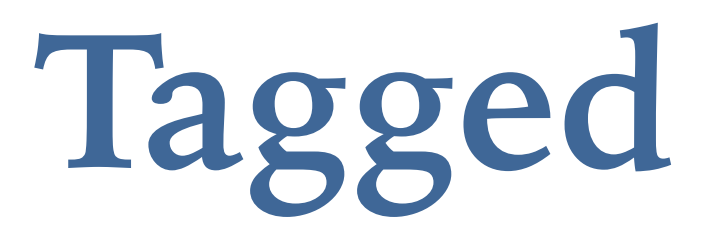

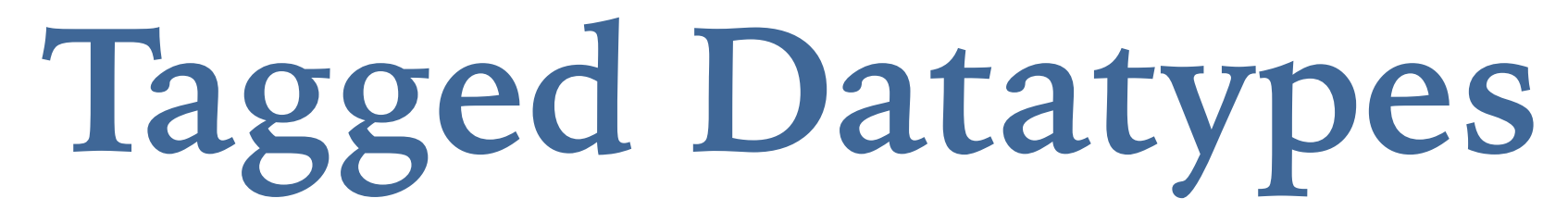

#### **C-style Enumerations / ML-style datatypes**

- In C:
- In OCaml: type day = Sun I Mon I Tue I Wed I Thu I Fri I Sat
- C lets programmers choose the tags
- 
- Representation: a foo value is a pointer to a pair: (tag, data)
- Example:  $tag(Bar) = 0$ ,  $tag(Baz) = 1$  $\llbracket \text{let } f = \text{Bar}(3) \rrbracket =$

 $\mathbb{I}$ let g = Baz $(4, f)$  $\mathbb{I}$  =

enum Day {sun, mon, tue, wed, thu, fri, sat} today;

Associate an integer *tag* with each case:  $sun = 0$ , mon = 1, ...

• OCaml datatypes can also carry data: **type foo = Bar of int I Baz of int \* foo** 

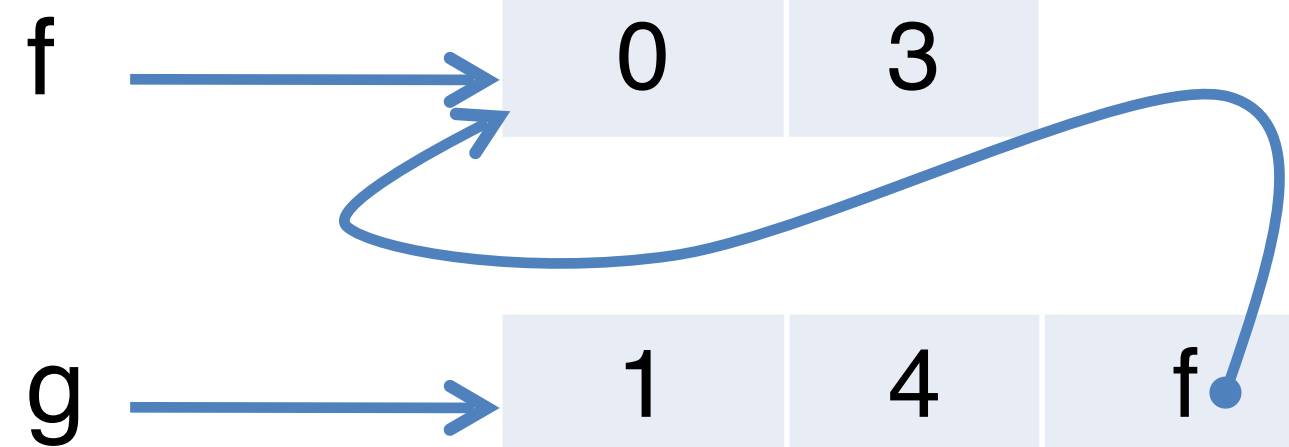

• Consider the C statement:

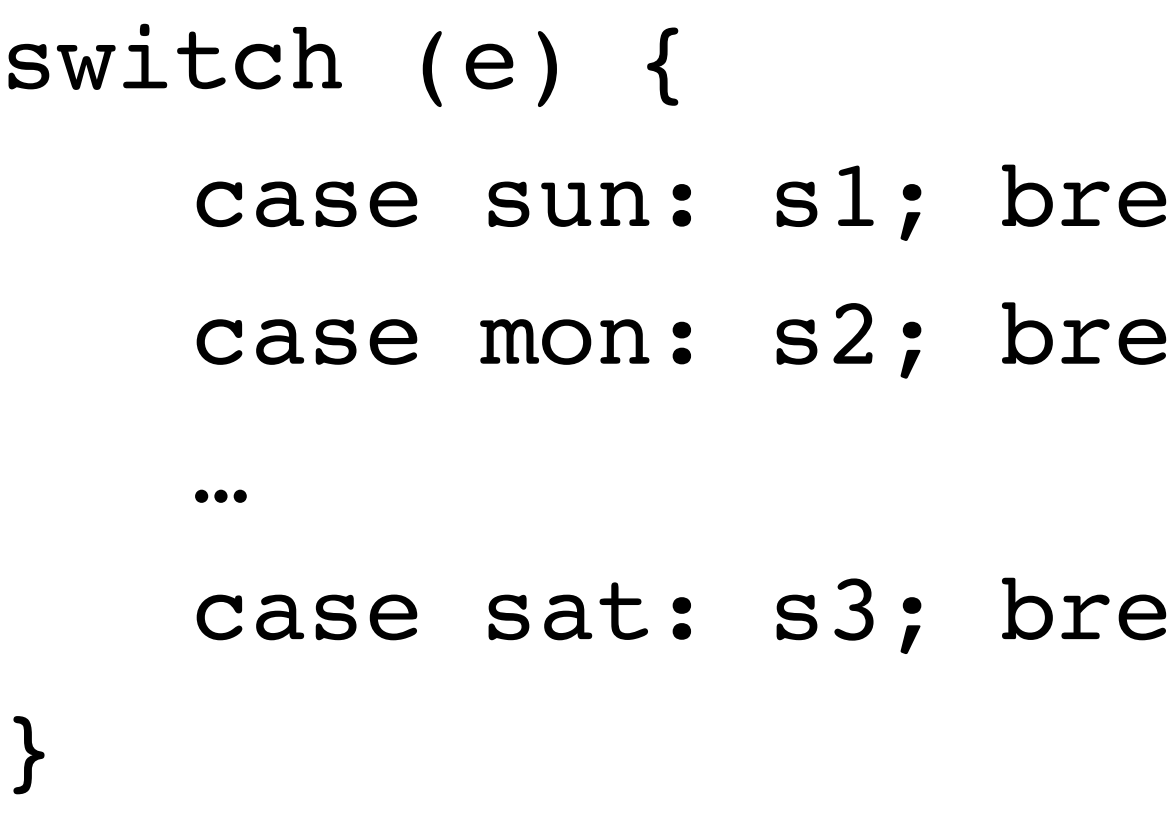

- How to compile this?
	- What happens if some of the break statements are omitted? (Control falls through to the next branch.)

eak;

 $ek;$ 

eak;

### **Switch Compilation**

- Each \$tag1...\$tagN is just a constant int tag value.
- Note: [[break;] (within the switch branches) is:

```
\%tag = [[e];
br label %l1
```
br %merge

# **Cascading** if**s and** Jump**s**

 $[switch(e)$  {case tag1: s1; case tag2 s2;  $\dots$ } $] =$ 

```
IN: %cmpN = icmp eq %tag, $tagN
    br %cmpN label %bN, label %merge 
bN: [sN]
   br label %merge
```

```
l1: %cmp1 = icmp eq %tag, $tag1 
    br %cmp1 label %b1, label %l2 
b1: [s1]br label %l2
```

```
l2: %cmp2 = icmp eq %tag, $tag2
     br %cmp2 label %b2, label %l3 
b2: \sqrt{ }s2\sqrt{ }
```
br label %l3

…

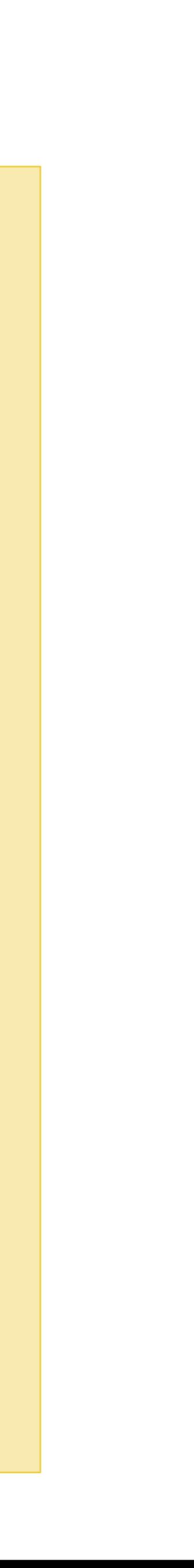

merge:

- Nested if-then-else works OK in practice if # of branches is small –  $(e.g. < 16$  or so).
- For more branches, use better data structures to organise the jumps:
	- Create a table of pairs (v1, branch\_label) and loop through
	- Or, do binary search rather than linear search
	- Or, use a hash table rather than binary search
- One common case: the tags are dense in some range [min…max]
	- Let  $N = max min$
	-
	- Create a branch table Branches[N] where Branches[i] = branch\_label for tag i. – Compute tag = ⟦e⟧ and then do an *indirect jump*: J Branches[tag]
- Common to use heuristics to combine these techniques.

## **Alternatives for Switch Compilation**

- ML-style match statements are like C's switch statements except:
	- Patterns can bind variables
	- Patterns can nest

- Compilation strategy:
	- "Flatten" nested patterns into matches against one constructor at a time.
	- Compile the match against the tags of the datatype as for C-style switches.
	-
- - Many of these transformations can be done at the AST level

• There are many opportunities for optimisations, many papers about "pattern-match compilation"

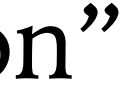

# **ML-style Pattern Matching**

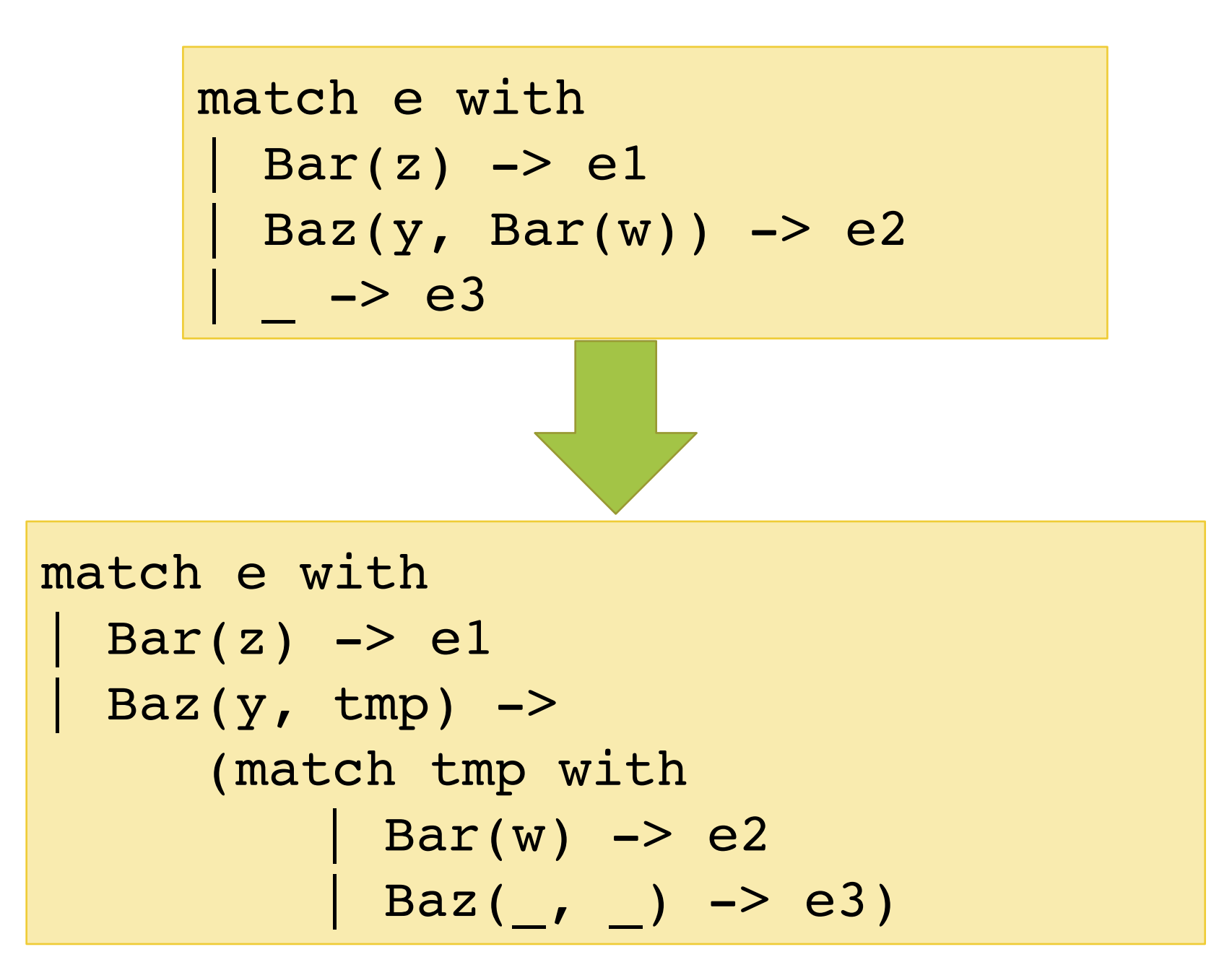

– Code for each branch additionally must copy data from  $\llbracket e \rrbracket$  to the variables bound in the patterns.

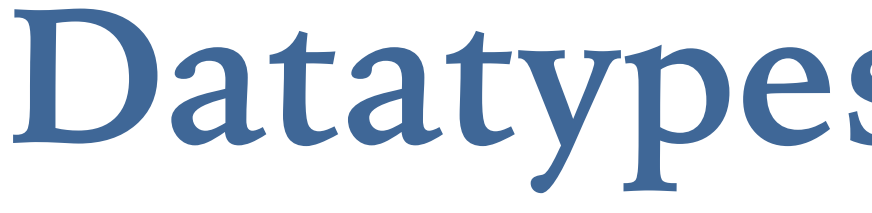

#### **Datatypes in LLVM IR**

• LLVM's IR is uses types to describe the structure of data.

- $\lt$  #elts > is an integer constant > = 0
- Structure types can be named at the top level:

$$
8T1 = typ
$$

• Such structure types can be recursive

 $N$ -bit integers [<#elts> x t] *arrays* function types {t1, t2, … , tn} *structures* pointers named (identified) type

ction Types return, argument types

 $e$  {t<sub>1</sub>, t<sub>2</sub>, ..., t<sub>n</sub>}

#### **Structured Data in LLVM**

t ::=  
\nvoid  
\ni1 | i8 | i64  
\n
$$
[\langle #elts > x t] \nfty t
$$
\n
$$
\{t_1, t_2, ..., t_n\} \nt* \n% Tident\nfty t
$$
\n
$$
\{t_1, ..., t_n\} \n\{t_2, ..., t_n\}
$$

– There is no array-bounds check; the static type information is only used for calculating pointer offsets.

# **Example LL Types**

- A static array of 4230 integers: [ 4230 x i64 ]
- A two-dimensional array of integers: [ 3 x [ 4 x i64 ] ]
- Structure for representing dynamically-allocated arrays with their length: { i64 , [0 x i64] }
	-
- C-style linked lists (declared at the top level):  $8$ Node = type {  $i64$ ,  $8$ Node\*}
- Structs from the C program shown earlier: %Rect = { %Point, %Point, %Point, %Point }  $%Point = { i64, i64 }$

- LLVM provides the getelementptr instruction to compute pointer values
	- Given a pointer and a "path" through the structured data pointed to by that pointer, getelementptr computes an address
	-
	- It is a "type indexed" operation, since the size computations depend on the type

– This is the abstract analog of the X86 LEA (load effective address). It **does not** access memory.

• Example: access the x component of the first point of a rectangle:

• The first is **i32 0** a "step through" the pointer to, e.g., %square, with offset 0.

See "Why is the extra 0 index required?":<https://llvm.org/docs/GetElementPtr.html#why-is-the-extra-0-index-required>

#### **getelementptr**

insn ::= … | getelementptr t\* %val, t1 idx1, t2 idx2 ,…

%tmp1 = getelementptr %Rect\* %square, i32 0, i32 0 %tmp2 = getelementptr %Point\* %tmp1, i32 0, i32 0

# **GEP Example\***

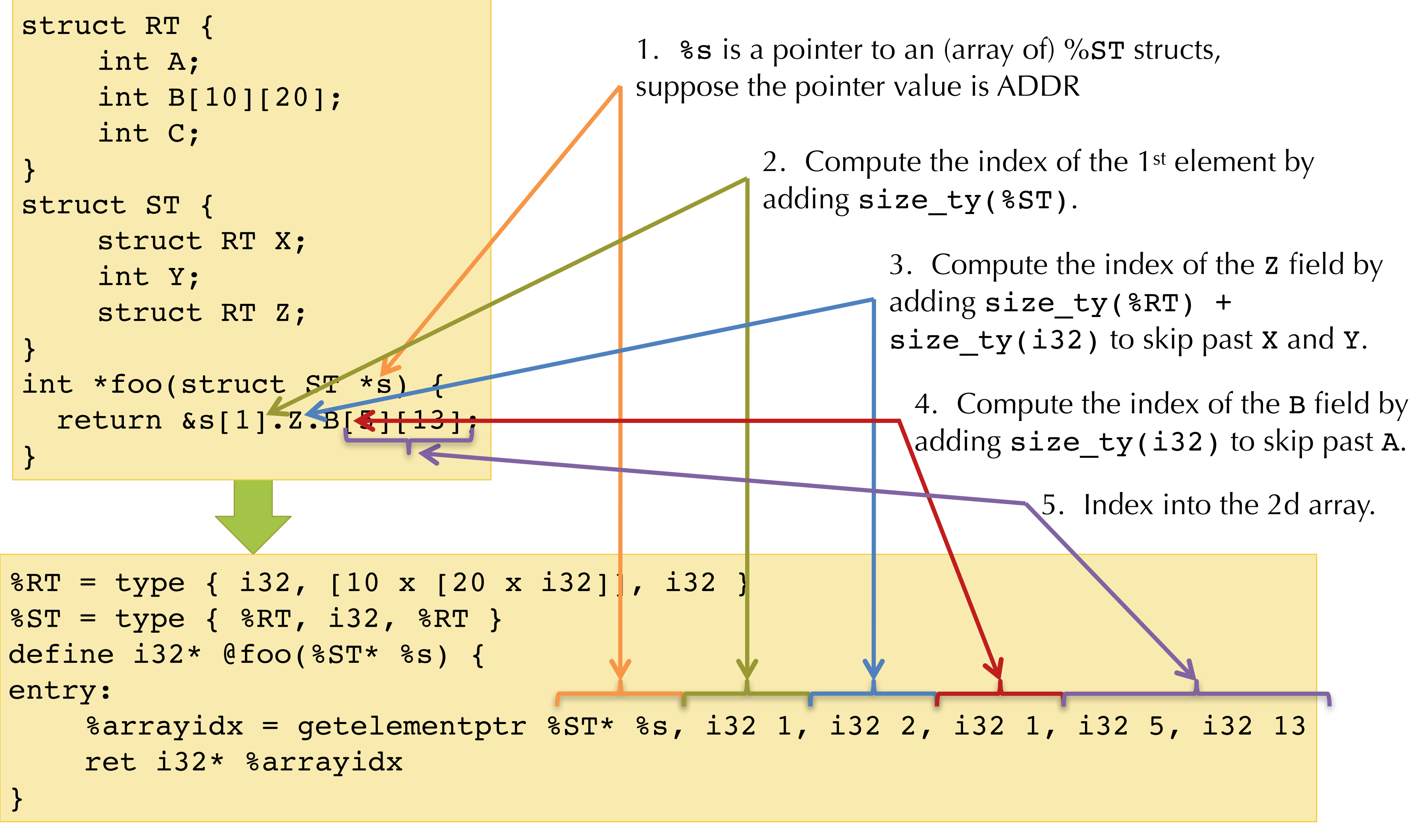

Final answer: ADDR + size\_ty(%ST) + size\_ty(%RT) + size\_ty(i32)

\*adapted from the LLVM documentation: see<http://llvm.org/docs/LangRef.html#getelementptr-instruction>

+ size  $ty(i32)$  +  $5*20*size_ty(i32)$  +  $13*size_ty(i32)$ 

- GEP *never* dereferences the address it's calculating:
	- GEP only produces pointers by doing arithmetic
	- It doesn't actually traverse the links of a data structure
- To index into a deeply nested structure, one has to "follow the pointer" by loading from the computed pointer

#### **getelementptr**

1. Translate high level language types into an LLVM representation type. The translation simply uses platform-specific alignment and padding – For other languages, (e.g. OO languages) there might be a fairly complex

- 2. Translate accesses of the data into getelementptr operations:
	- e.g. for OCaml array size access:  $[length a] =$

- 
- For some languages (e.g. C) this process is straight forward
	-
- elaboration.
	- structs.

 $[\![\text{int array}]\!] = {\{ i32, [0 x i32] \}}^*$ 

• e.g. for OCaml, arrays types might be translated to pointers to length-indexed

```
81 = getelementptr \{132, [0 \times 132]\}* 8a, 132 0, 132 0
```
# **Compiling Data Structures via LLVM**

– e.g. if the source language has subtyping, perhaps due to inheritance

- What if the LLVM IR's type system isn't expressive enough?
	-
	- e.g. if the source language has polymorphic/generic types
- LLVM IR provides a bitcast instruction
	- (segmentation faults, or silent memory corruption)

– This is a form of (potentially) unsafe cast. Misuse can cause serious bugs

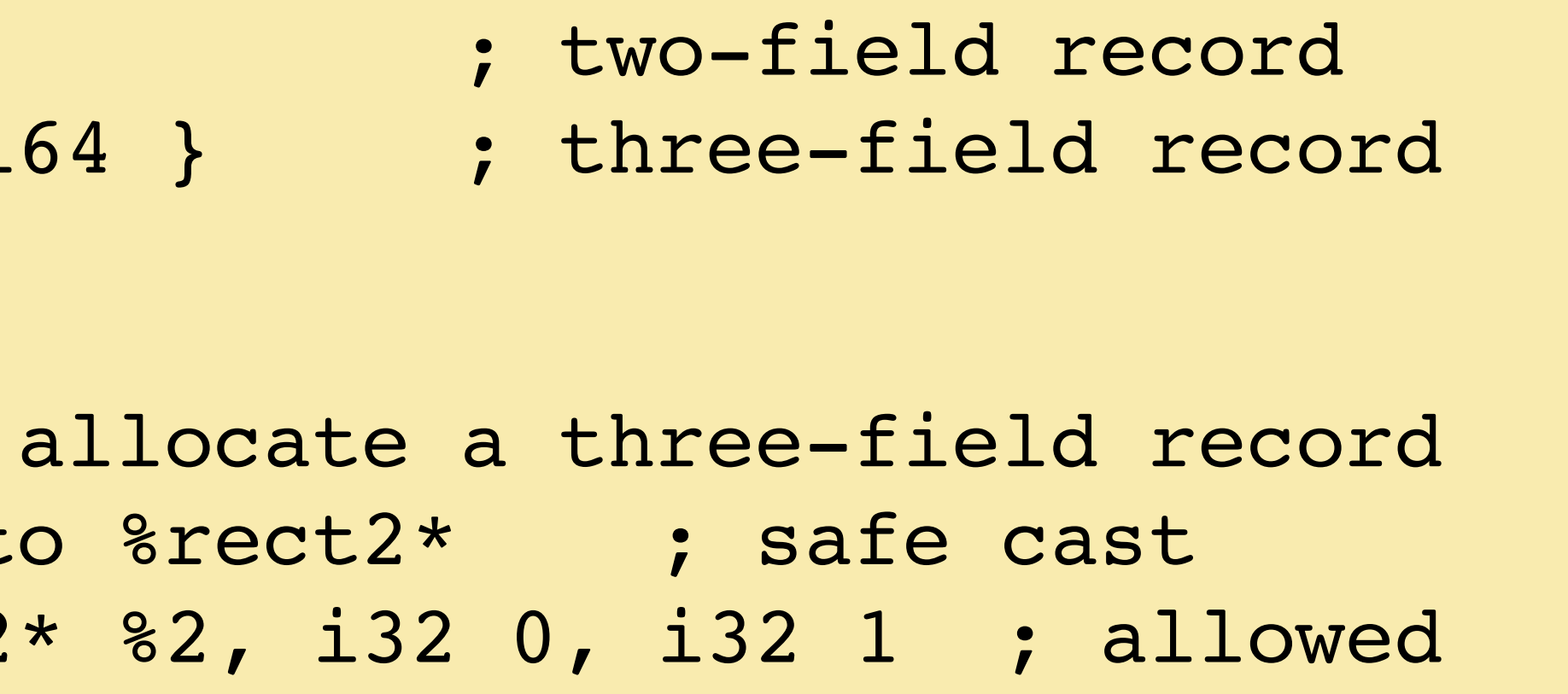

 $%rect2 = type { i64, i64 }$  $%rect3 = type { i64, i64, i}$ define @foo() {  $81 =$  alloca  $8$ rect3 ;  $82$  = bitcast  $8$ rect3\*  $81$  t  $83 =$  qetelementptr  $8$  rect2 … }

### **Type Casting**

- Clone<https://github.com/ysc3208/week-04-llvm-demo>
- Check struct.c and its LLVM representations

### **Demo: Compiling to LLVM**

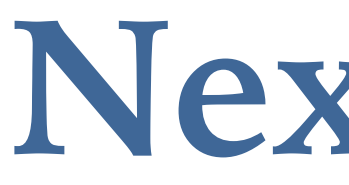

- LLVMLite Specification
- Overview of HW3
- Lexical Analysis

#### **Next Week**